# **MOOVIT** Orari e mappe della linea treno R

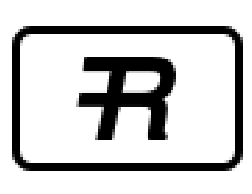

Cervignano/Trieste [Visualizza In Una Pagina Web](https://moovitapp.com/index/it/mezzi_pubblici-line-Cervignano_Trieste-Udine_e_Pordenone-2740-890100-17368130-0?utm_source=line_pdf&utm_medium=organic&utm_term=Cervignano%2FTrieste)

La linea treno R (Cervignano/Trieste) ha 4 percorsi. Durante la settimana è operativa:

(1) Cervignano/Trieste: 05:29 - 23:35(2) Latisana-Lignano-Bibione/Venezia S. Lucia: 05:03(3) Portogruaro-Caorle: 20:53 - 21:53(4) Portogruaro-Caorle/Venezia S. Lucia: 05:53 - 22:42

Usa Moovit per trovare le fermate della linea treno R più vicine a te e scoprire quando passerà il prossimo mezzo della linea treno R

# **Direzione: Cervignano/Trieste**

4 fermate [VISUALIZZA GLI ORARI DELLA LINEA](https://moovitapp.com/udine_e_pordenone-2740/lines/R/17368130/4236560/it?ref=2&poiType=line&customerId=4908&af_sub8=%2Findex%2Fit%2Fline-pdf-Udine_e_Pordenone-2740-890100-17368130&utm_source=line_pdf&utm_medium=organic&utm_term=Cervignano%2FTrieste)

#### Portogruaro-Caorle

Latisana - Lignano - Bibione

San Giorgio Di Nogaro

Cervignano - Aquileia - Grado

#### **Orari della linea treno R**

Orari di partenza verso Cervignano/Trieste:

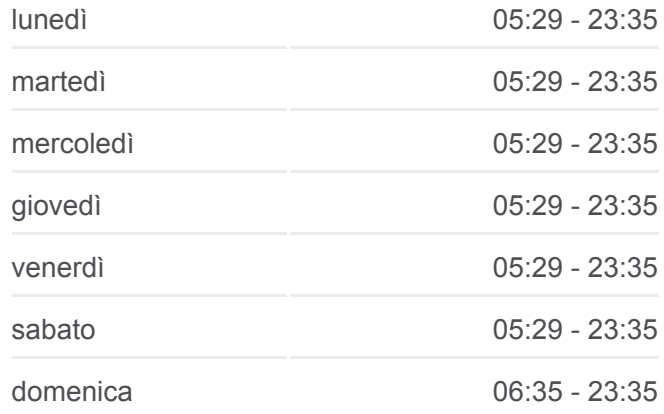

**Informazioni sulla linea treno R Direzione:** Cervignano/Trieste **Fermate:** 4 **Durata del tragitto:** 31 min **La linea in sintesi:**

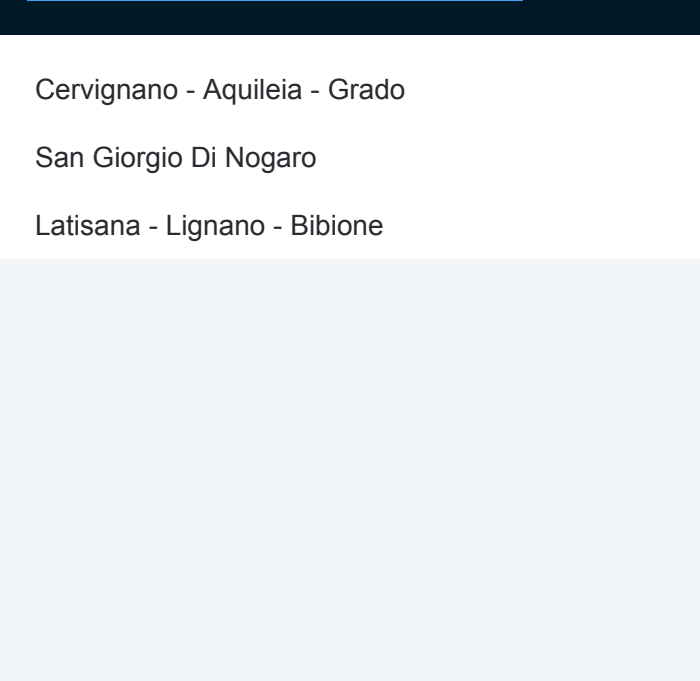

# **Direzione: Latisana-Lignano-Bibione/Venezia S. Lucia**

3 fermate [VISUALIZZA GLI ORARI DELLA LINEA](https://moovitapp.com/udine_e_pordenone-2740/lines/R/17368130/5579487/it?ref=2&poiType=line&customerId=4908&af_sub8=%2Findex%2Fit%2Fline-pdf-Udine_e_Pordenone-2740-890100-17368130&utm_source=line_pdf&utm_medium=organic&utm_term=Cervignano%2FTrieste)

Cervignano - Aquileia - Grado

San Giorgio Di Nogaro

Latisana - Lignano - Bibione

## **Orari della linea treno R**

Orari di partenza verso Latisana-Lignano-Bibione/Venezia S. Lucia:

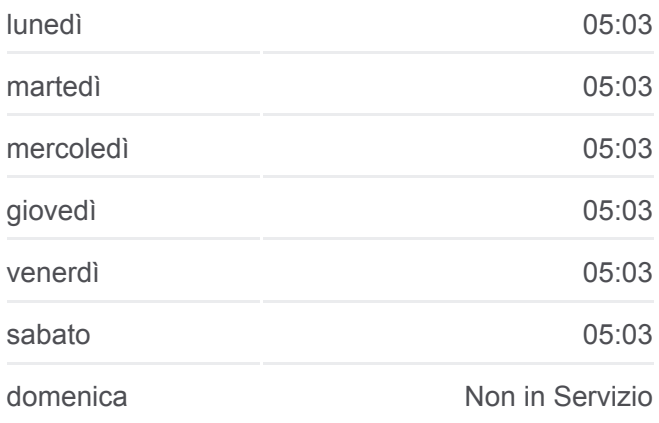

#### **Informazioni sulla linea treno R**

**Direzione:** Latisana-Lignano-Bibione/Venezia S. Lucia **Fermate:** 3 **Durata del tragitto:** 22 min **La linea in sintesi:**

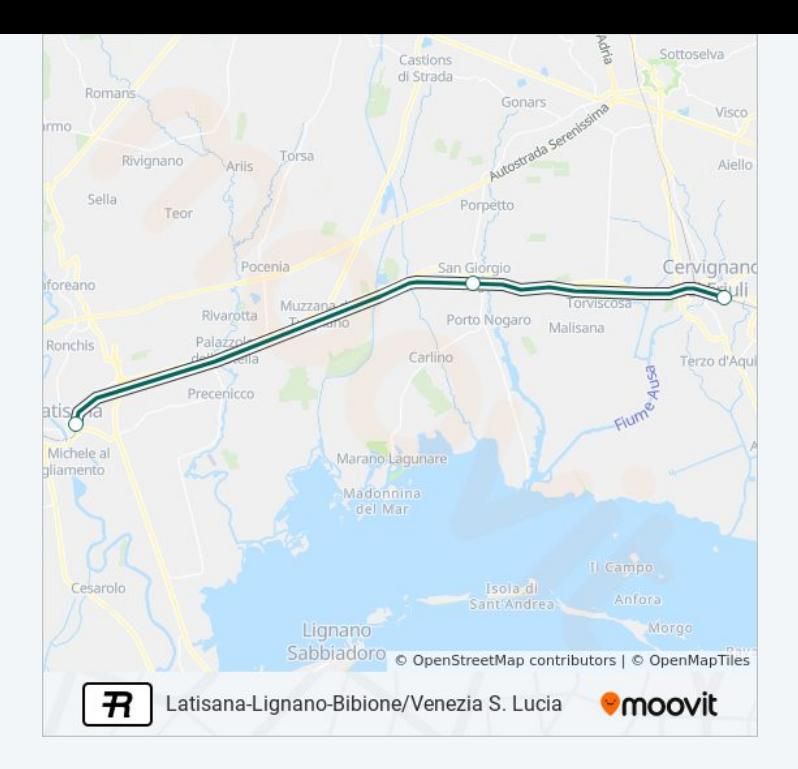

#### **Direzione: Portogruaro-Caorle**

4 fermate [VISUALIZZA GLI ORARI DELLA LINEA](https://moovitapp.com/udine_e_pordenone-2740/lines/R/17368130/4236557/it?ref=2&poiType=line&customerId=4908&af_sub8=%2Findex%2Fit%2Fline-pdf-Udine_e_Pordenone-2740-890100-17368130&utm_source=line_pdf&utm_medium=organic&utm_term=Cervignano%2FTrieste)

Cervignano - Aquileia - Grado

San Giorgio Di Nogaro

Latisana - Lignano - Bibione

Portogruaro-Caorle

## **Orari della linea treno R**

Orari di partenza verso Portogruaro-Caorle:

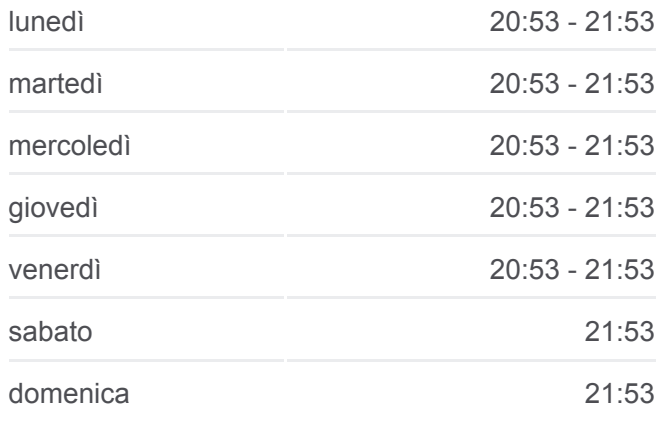

**Informazioni sulla linea treno R Direzione:** Portogruaro-Caorle **Fermate:** 4 **Durata del tragitto:** 31 min **La linea in sintesi:**

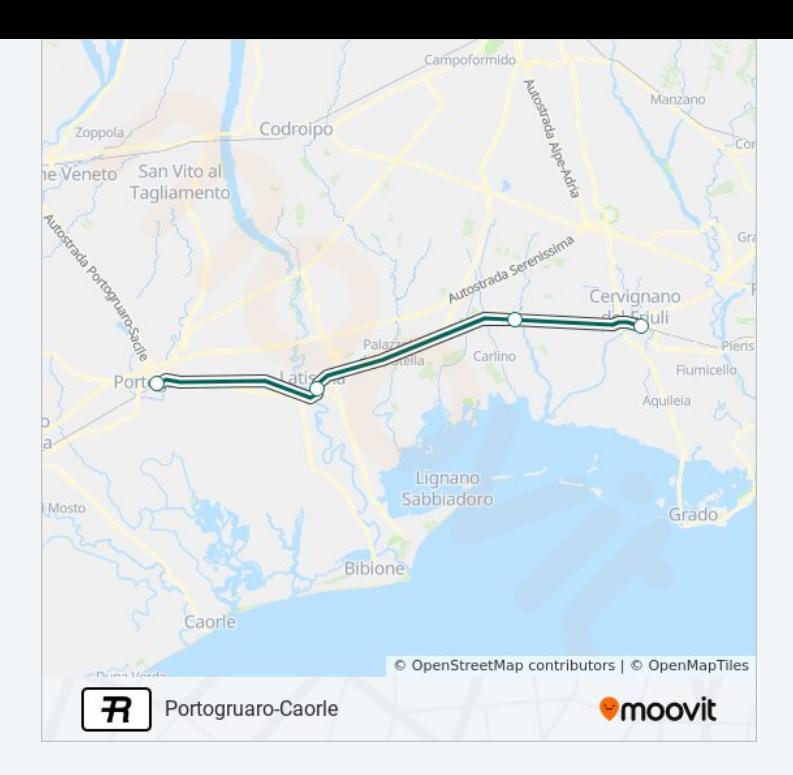

#### **Direzione: Portogruaro-Caorle/Venezia S. Lucia**

4 fermate [VISUALIZZA GLI ORARI DELLA LINEA](https://moovitapp.com/udine_e_pordenone-2740/lines/R/17368130/4236561/it?ref=2&poiType=line&customerId=4908&af_sub8=%2Findex%2Fit%2Fline-pdf-Udine_e_Pordenone-2740-890100-17368130&utm_source=line_pdf&utm_medium=organic&utm_term=Cervignano%2FTrieste)

Cervignano - Aquileia - Grado

San Giorgio Di Nogaro

Latisana - Lignano - Bibione

Portogruaro-Caorle

#### **Orari della linea treno R**

Orari di partenza verso Portogruaro-Caorle/Venezia S. Lucia:

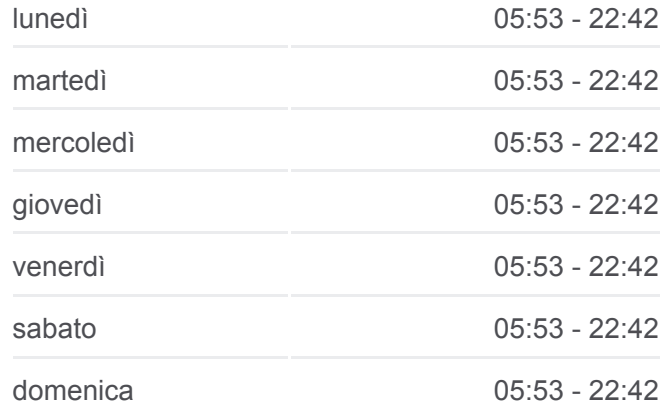

# **Informazioni sulla linea treno R**

**Direzione:** Portogruaro-Caorle/Venezia S. Lucia **Fermate:** 4 **Durata del tragitto:** 31 min **La linea in sintesi:**

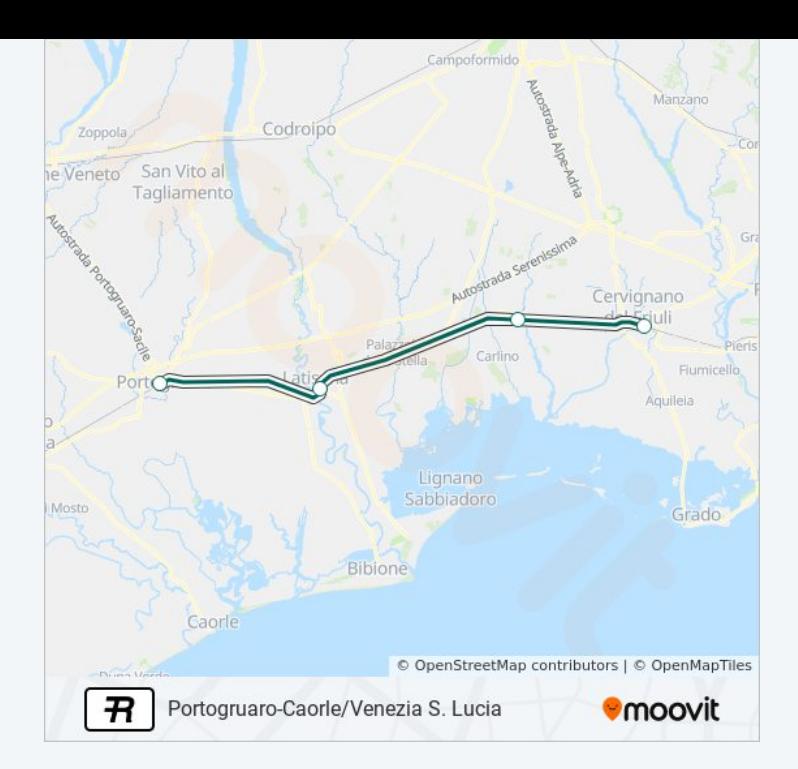

Orari, mappe e fermate della linea treno R disponibili in un PDF su moovitapp.com. Usa [App Moovit](https://moovitapp.com/udine_e_pordenone-2740/lines/R/17368130/4236560/it?ref=2&poiType=line&customerId=4908&af_sub8=%2Findex%2Fit%2Fline-pdf-Udine_e_Pordenone-2740-890100-17368130&utm_source=line_pdf&utm_medium=organic&utm_term=Cervignano%2FTrieste) per ottenere tempi di attesa reali, orari di tutte le altre linee o indicazioni passo-passo per muoverti con i mezzi pubblici a Udine e Pordenone.

[Scopri Moovit](https://moovit.com/it/about-us-it/?utm_source=line_pdf&utm_medium=organic&utm_term=Cervignano%2FTrieste) · [Soluzioni MaaS](https://moovit.com/it/maas-solutions-it/?utm_source=line_pdf&utm_medium=organic&utm_term=Cervignano%2FTrieste) · [Paesi disponibili](https://moovitapp.com/index/it/mezzi_pubblici-countries?utm_source=line_pdf&utm_medium=organic&utm_term=Cervignano%2FTrieste) · [Mooviter Community](https://editor.moovitapp.com/web/community?campaign=line_pdf&utm_source=line_pdf&utm_medium=organic&utm_term=Cervignano%2FTrieste&lang=it)

© 2023 Moovit - Tutti i diritti riservati

**Controlla gli orari di arrivo in tempo reale**

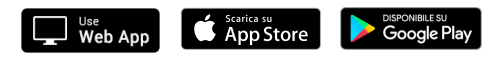